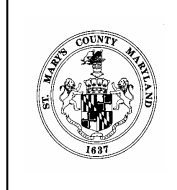

## St. Mary's County Department of Land Use and Growth Management 23150 Leonard Hall Drive, Leonardtown, Md. 20650 *Phone* (301) 475-4200, ext. 1500 Fax (301) 475-4672 **AGREEMENT FOR STRUCTURE TO ENCROACH INTO THE LATERAL LINE SETBACK**

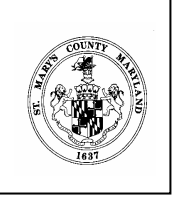

This DECLARATION OF AGREEMENT, Made this \_\_\_\_\_ day of \_\_\_\_\_ 20\_\_\_\_ by hereafter referred to as "Grantor" and between hereafter referred to as "Grantee".

WHEREAS, the Grantor, Owner of that parcel of land known as

located in the Election District of St. Mary's County, Maryland and described on a plat and recorded among the Land Records of St. Mary's County, Maryland in Liber \_\_\_\_\_ Folio \_\_\_\_\_, and -&('.
! ',- Land Records of St. Mary's County, Maryland, at Liber \_\_\_\_\_, Folio \_\_\_\_\_, and

WHEREAS, the Grantee, Owner of that parcel of land known as \_\_\_\_\_\_\_\_\_\_\_\_\_\_\_\_\_\_\_\_\_ located in the Election District of St. Mary's County, Maryland and described on a plat recorded among the Land Records of St. Mary's County, Maryland in Liber \_\_\_\_\_, Folio \_\_\_\_\_, and being the land conveyed ! ',- '%" Mary's County, Maryland, at Liber \_\_\_\_\_\_, Folio \_\_\_\_\_, and

WHEREAS, the St. Mary's County Comprehensive Zoning Ordinance #10-02 requires that an agreement be recorded among the St. Mary's County Land Records whenever a shoreline structure encroaches into the lateral line setback established between the Grantor's and Grantee's properties in accordance with Section 71.9 of the St. Mary's County Comprehensive Zoning Ordinance #10-02; and

WHEREAS, it is the intention of the Grantor to consent to an encroachment over the lateral line setback for the benefit of Grantee to allow Grantee to build a shoreline structure effect across the lateral line setback; and

WHEREAS, it is the intention of the Grantor that this Agreement shall run with the land identified herein in perpetuity and to be binding on all the owners and occupants of the aforesaid land, their heirs, successors and assigns.

NOW, THEREFORE, the Grantor does hereby declare that the above-described land shall henceforth be held, sold and conveyed subject to and together with an agreement for the benefit of the Grantee to have a shoreline structure that will encroach into the lateral line setback by feet.

IN WITNESS WHEREOF, the Grantor and Grantee has caused these presents to be executed as of the day and year first above written.

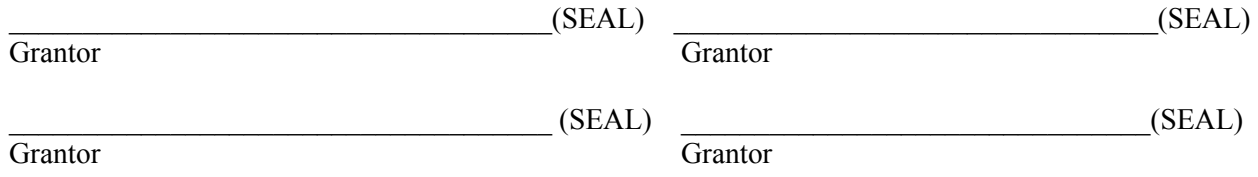

## STATE OF MARYLAND, St. Mary's County, to wit:

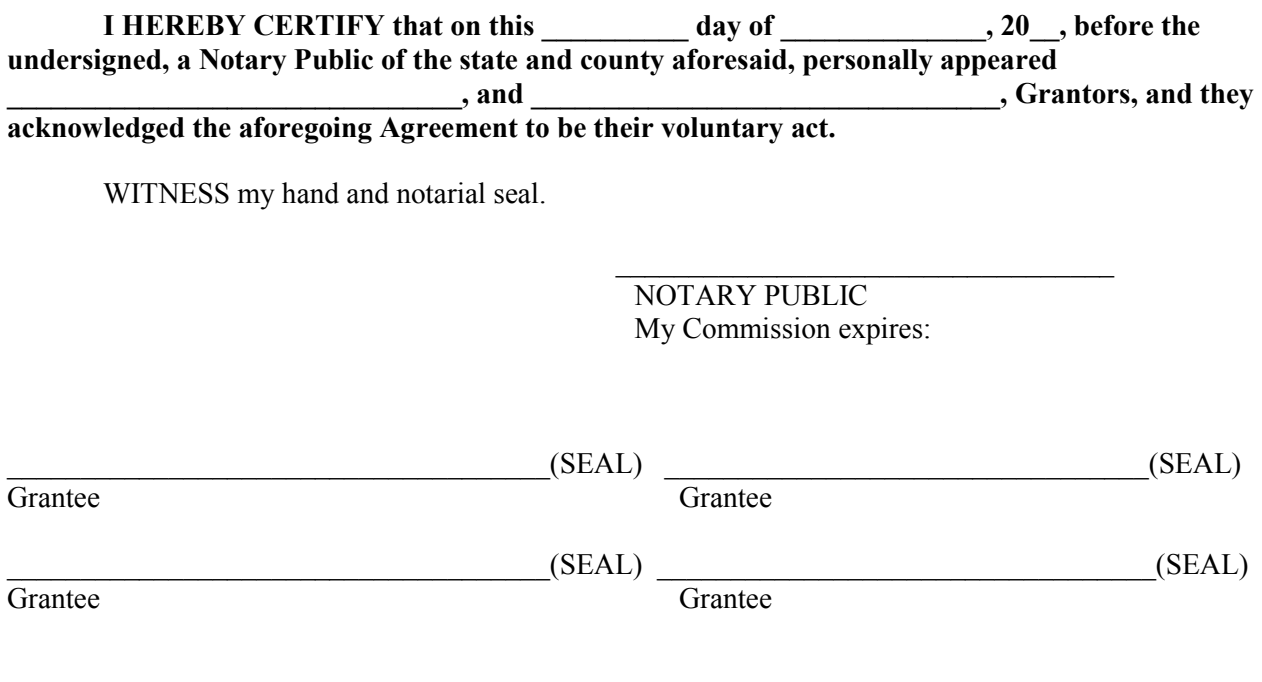

STATE OF MARYLAND, St. Mary's County, to wit:

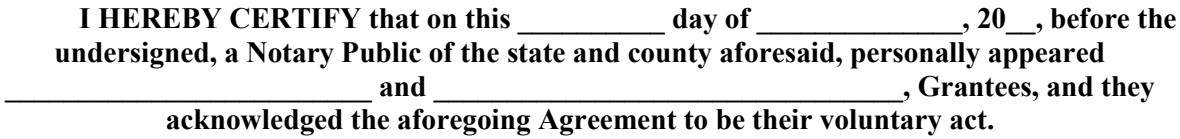

WITNESS my hand and notarial seal.

NOTARY PUBLIC My Commission expires: